## **Programação da Estamparia por Pedidos (CCTTGP130)**

Esta documentação é válida para todas as versões do Consistem ERP.

## **Pré-Requisitos**

Não há.

## **Acesso**

Módulo: Industrial PPCP Tinturaria/Estamparia

Grupo: Programação da Tinturaria

[Programação de Produção Interna/Externa \(CCTTGP060\)](https://centraldeajuda.consistem.com.br/pages/viewpage.action?pageId=240386168)

**Após o preenchimento dos campos e confirmação das informações.**

[Posição para Planejamento de Produção \(CCTTGP061\)](https://centraldeajuda.consistem.com.br/pages/viewpage.action?pageId=86975785)

[b|Botão "Programação"

## **Visão Geral**

O objetivo deste programa é selecionar os itens de pedido que serão geradas partidas de estamparia.

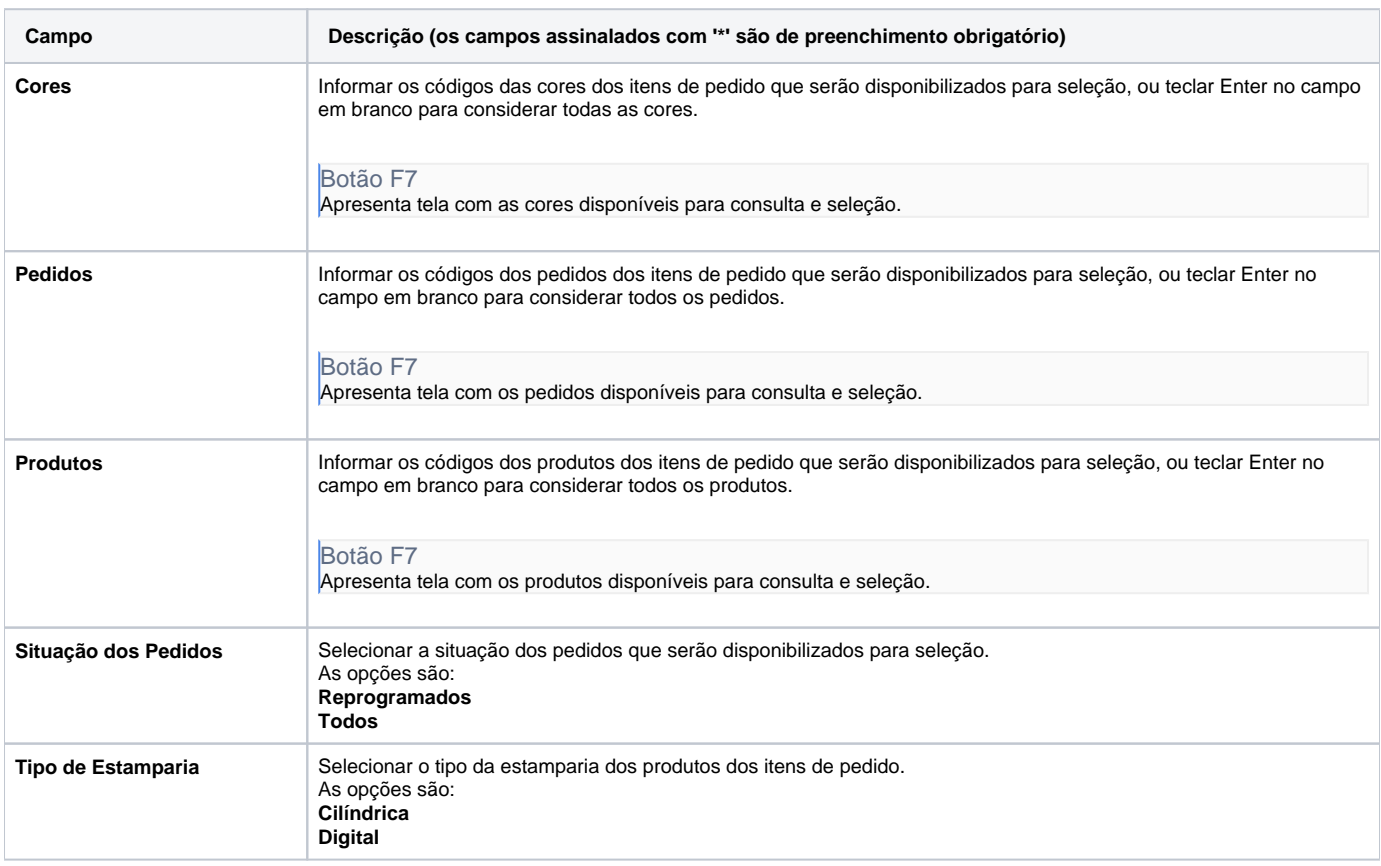

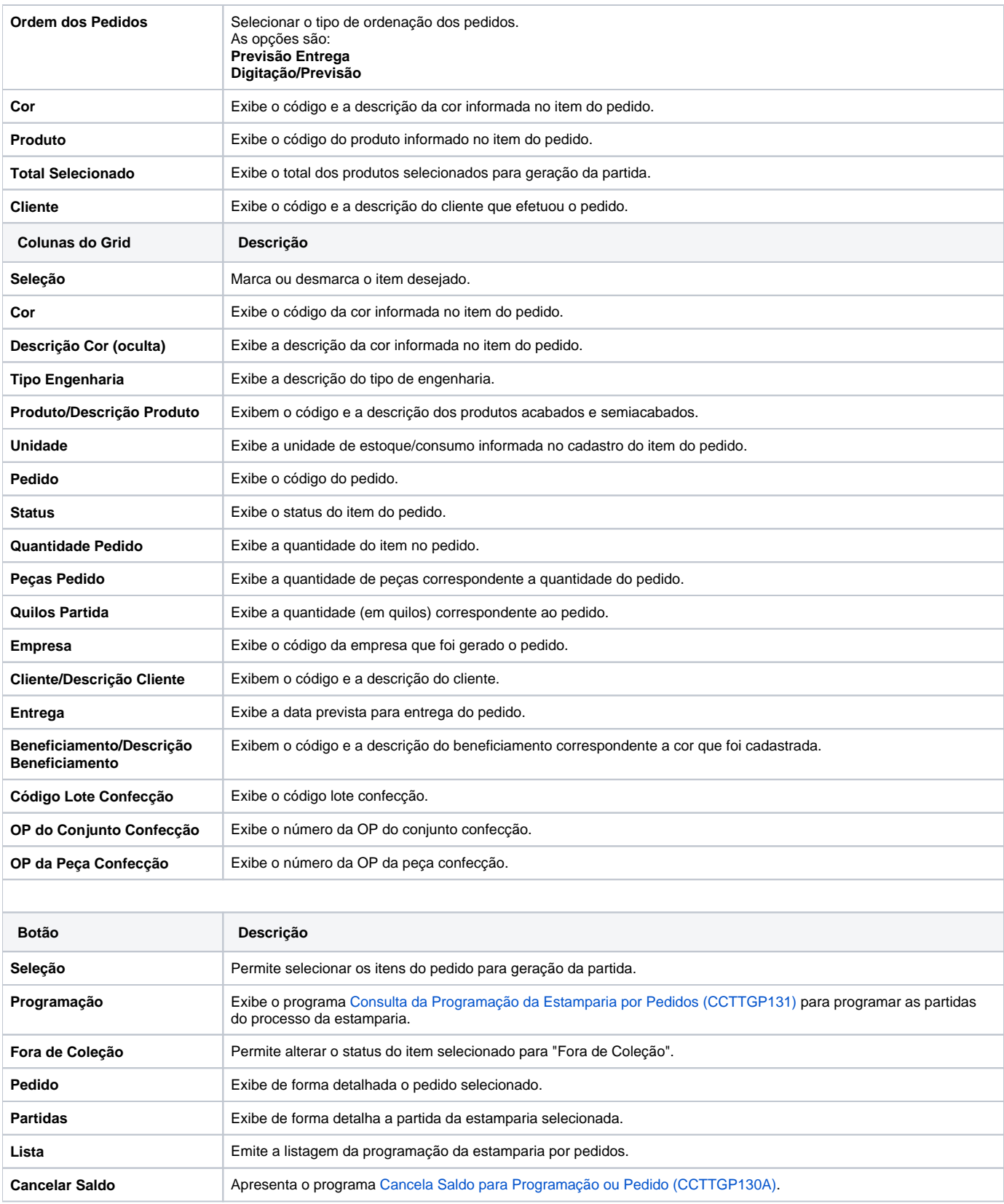

Atenção

As descrições das principais funcionalidades do sistema estão disponíveis na documentação do [Consistem ERP Componentes.](http://centraldeajuda.consistem.com.br/pages/viewpage.action?pageId=56295436) A utilização incorreta deste programa pode ocasionar problemas no funcionamento do sistema e nas integrações entre módulos. Esse conteúdo foi útil?

Sim Não